Пусть сначала осуществеляется поворот на угол  $\,2\phi_1^{}\,$  вокруг некоторой оси, заданой при помощи единичного вектора  $\,\bm{\rho}_\text{1}^{}$ ; потом выполняется следующий поворот – на угол  $2\phi_2$  вокруг оси, заданой единичным вектором  $\ket{\rho_2}$  . Получаем некоторый новый поворот – результат последовательного выполнения двух даных поворотов. Нужно найти ось и величину угла поворота, полученного в результате выполнения двух последовательных поворотов.

При первом повороте произвольный вектор  $V$  переходит, как уже доказано, в вектор  $v_1 = q_1 \cdot vq_1^{-1}$ , где  $q_1 = cos\varphi_1 + p_1 sin\varphi_1$ . При втором повороте  $V_1$  переходит в  $V_2 = \bm{q}_2 V_1 \bm{q}_2^{-1} =$  $=q_2\big(q$ и $q_1^{-1}\big)q_2^{-1}=\big(q_2 q_1\big)\nu\big(q_2 q_1\big)^{-1}$ . Заметим, что  $\big(q_2 q_1\big)^{-1}=q_1^{-1}q_2^{-1},$ так как  $\left( q_2 q_{\scriptscriptstyle 1} \right)$ . $\left( q_1^{\scriptscriptstyle -1} q_2^{\scriptscriptstyle -1} \right)$   $\!=$  1 . В результате последовательного выполнения двух поворотов вектор v переходит в вектор  $V_{2}=(q_{2}q_{1})v(q_{2}q_{1})^{-1}$ . Таким образом, в результате последоватального выполнения двух поворотов, соответствующих кватернионам  $\ q_1^+$  и  $\boldsymbol{q}_2$  , получается третий поворот, соответствующий кватерниону  $\ q_2 \boldsymbol{q}_1$ . The measure of the measure of the measure of the measure of the measure of the measure of the measure of the measure of the measure of the measure of the measure of the measure of the measure of the measure of the measure

Вычислить кватернион  $q_2 q_1$  не составляет труда. Запишем  $q_2q_1$  в виде

$$
q_2 q_1 = \cos \psi + p \sin \psi , \qquad (4)
$$

где  $p$  – вектор единичной длины. Тогда полученый в результате поворот – это поворот вокруг оси  $p$  на угол  $2\psi$ .

**Пример.** Пусть первый поворот осуществляется вокруг оси Ox на угол $\frac{1}{2}$  $\frac{\pi}{2}$ , а второй – вокруг оси  $Oy$  на тот же угол  $\frac{\pi}{2}$  $\frac{\pi}{6}$ . Первому повороту соответствует кватернион  $q_{\scriptscriptstyle \parallel}=cos\frac{\pi}{4}+isin\frac{\pi}{4}=\frac{\sqrt{2}}{2}(1+i)$ 2  $a_1 = \cos{\frac{\pi}{4}} + i \sin{\frac{\pi}{4}} = \frac{\sqrt{2}}{2}(1+i),$ а второму – кватернион  $q_2 = \frac{\sqrt{2}}{2}(1+j)$  $\mu_2 = \frac{\sqrt{2}}{2}(1+j)$ . Тогда:

$$
q_2 \cdot q_1 = \frac{1}{2}(1+j) \cdot (1+i) = \frac{1}{2}(1+i+j-k).
$$

# Для представления этого кватерниона в виде (4) заметим, что его

действительная часть равна  $\,\dot{-}\,\text{cos}\,\frac{\pi}{3}$  $\frac{1}{6}$  =  $\cos \frac{\pi}{6}$ . Исходя из этого запишем:

$$
q_2 \cdot q_1 = \cos \frac{\pi}{3} + \left[ \frac{1}{\sqrt{3}} (i+j-k) \right] \sin \frac{\pi}{3}
$$
; takим образом, no-

лученый в результате поворот совершается вокруг вектора 1  $2\pi$ .

$$
p = \frac{1}{\sqrt{3}}(i+j-k)
$$
на угол  $\frac{2\pi}{3}$ 

**Заключение.** Алгебра кватернионов является обобщением поля комплексных чисел. Геометрическая интерпретация умножения произвольного кватерниона на векторный кватернион позволяет представить произвольный поворот в пространстве при помощи кватернионов. Этот подход применяется в задаче о сложении поворотов.

#### **СПИСОК ЦИТИРОВАННЫХ ИСТОЧНИКОВ**

- 1. Арнольд, В.И. Геометрия комплексных чисел, кватернионов и спинов. – М.: МЦНМО, 2002. – 40 с.
- 2. Арнольд, В.И. Теоретическая арифметика. М.: Учпедгиз, 1938. – 480 с.
- 3. Ван дер Вандер, Б.Л. Алгебра. М.: Наука, 1976. 648 с.
- 4. Джон, Х. О кватернионах и октавах, об их геометрии, арифметике и симметрии / Х. Джон, Д. Конвей, А. Смит – М.: МЦНМО, 2009. – 184 с.
- 5. Калужнин, Л.А. Введение в общую алгебру. М.: Наука, 1973. 448 с.
- 6. Кантор, И.Л. Гиперкомплексные числа / И.Л. Кантор, А.С. Солодовников – М.: Наука, 1973. – 144 с.
- 7. Мищенко, А.С. Кватернионы / А.С. Мищенко, Ю.П. Соловьев // Квант. – М.: Наука, 1983. – № 9. – С. 10–15.
- 8. Понтрягин, Л.С. Обобщение чисел // Квант. М.: Наука, 1985.  $N<sup>0</sup>$  2. – C. 6–22.
- 9. Понтрягин, Л.С. Обобщение чисел. М.: Наука, 1986. 120 с.
- 10. Чеботарев, Н.Г. Введение в теорию алгебр. М.: Гос. изд. тех. теорет. лит-ры, 1949. – 88 с.
- 11. Яглом, И.М. Комплексные числа и их применение в геометрии. М.: Физматгиз, 1963. – 192 с.

#### *Материал поступил в редакцию* 29.10.15

#### *VOLOSHYN M.V., VOLOSHYNA T.V. Quaternion algebra and its applications*

In paper properties of quaternions, their relationship with vectors, an applications of quaternions to describe the rotations in three-dimensional space is considered.

УДК 681.327

*Дудкин А***.***А***.** 

## **АЛГОРИТМ ЭКСПРЕСС-АНАЛИЗА СОСТОЯНИЯ РАСТИТЕЛЬНОСТИ ПО ИЗОБРАЖЕНИЯМ**

**Введение.** Одной из наиболее значимых областей приложения методов обработки изображений является точное земледелие, которое позволяет снизить материальные и другие затраты в задачах, связанных с выращиванием и прогнозированием урожаев, мониторингом уровня всхожести посевов и др. Решение этих задач подразумевает использование геоинформационных систем (ГИС), в которых совмещаются необходимые методы для обработки изображений [1].

При принятии решений в процессе мониторинга сельскохозяйственных полей основным является распознавание пораженных заболеваниями участков. Для решения данной задачи предложено использование программно-аппаратного комплекса, мощности которого представлены мобильной системой и сервером. Данный комплекс предназначен для сбора информации и ее обработки с целью объективного контроля за состоянием сельскохозяйственной растительности. Серверная часть предполагает использование мощного компьютера. Она представлена подсистемами параллельной обработки изображений и принятия решений. Первая из них включает в себя наиболее часто используемые методы обработки фотоаэроснимков, вторая – отвечает за выбор способа построения информационных признаков на основе данных дистанционного зондирования Земли (ДЗЗ), а также выделение площадных объектов, их распознавание и формирование управляющего решения в ГИС. В результате эксперт (агроном, агрохимик) получает возможность детального изучения обработанных фотоаэроснимков различными методами, сэкономив при этом время на обработку за счет распараллеливания на современных вычислительных системах.

Мобильное приложение (мобильная подсистема) – это программные средства, предоставляющие возможность отображать информацию о состоянии сельскохозяйственной растительности на карте, которая является набором упорядоченных по географическим координа-

#### *Вестник Брестского государственного технического университета*. 2015. *№*5

там цифровых фотографий. Данная подсистема оснащена возможностью экспресс-оценки состояния растительного покрова и определения зон (сегментов) с нарушением фотосинтеза, позволяет получать наглядную информацию о состоянии растительности в рамках целого поля или о его отдельных участках. Скорость обработки данных обусловливается нахождением мобильной платформы непосредственно у изучаемого участка – цифровые фотографии попадают в систему сразу после окончания процесса съемки, без их длительной транспортировки на сервер. В процессе обработки эксперт формирует выборки необходимых для дальнейшей обработки фотографий, уменьшая количество поступающих на вход сервера данных.

Источником данных был выбран беспилотный летательных аппарат (БПЛА), но не исключено использование современной сельскохозяйственной техники и средств ДЗЗ [2]. Главным требованием к источнику данных является возможность использовать информацию со спутников глобального позиционирования и добавлять ее к изображениям.

В статье предложена структура мобильного приложения и алгоритм экспресс-анализа состояния сельскохозяйственной растительности. Использование мобильной платформы позволяет ускорить принятие решений при мониторинге состояния растительности данных за счет более ранней обработки и экспресс-анализа, проводимых уже на этапе получения информации, а также за счет сокращения объема данных, посылаемых для обработки на сервер.

**Структура мобильного приложения.** Разработанное мобильное приложение включает пять основных модулей (рис. 1): приемки и передачи информации, обработки изображений, построения карты, хранения данных, управления БПЛА.

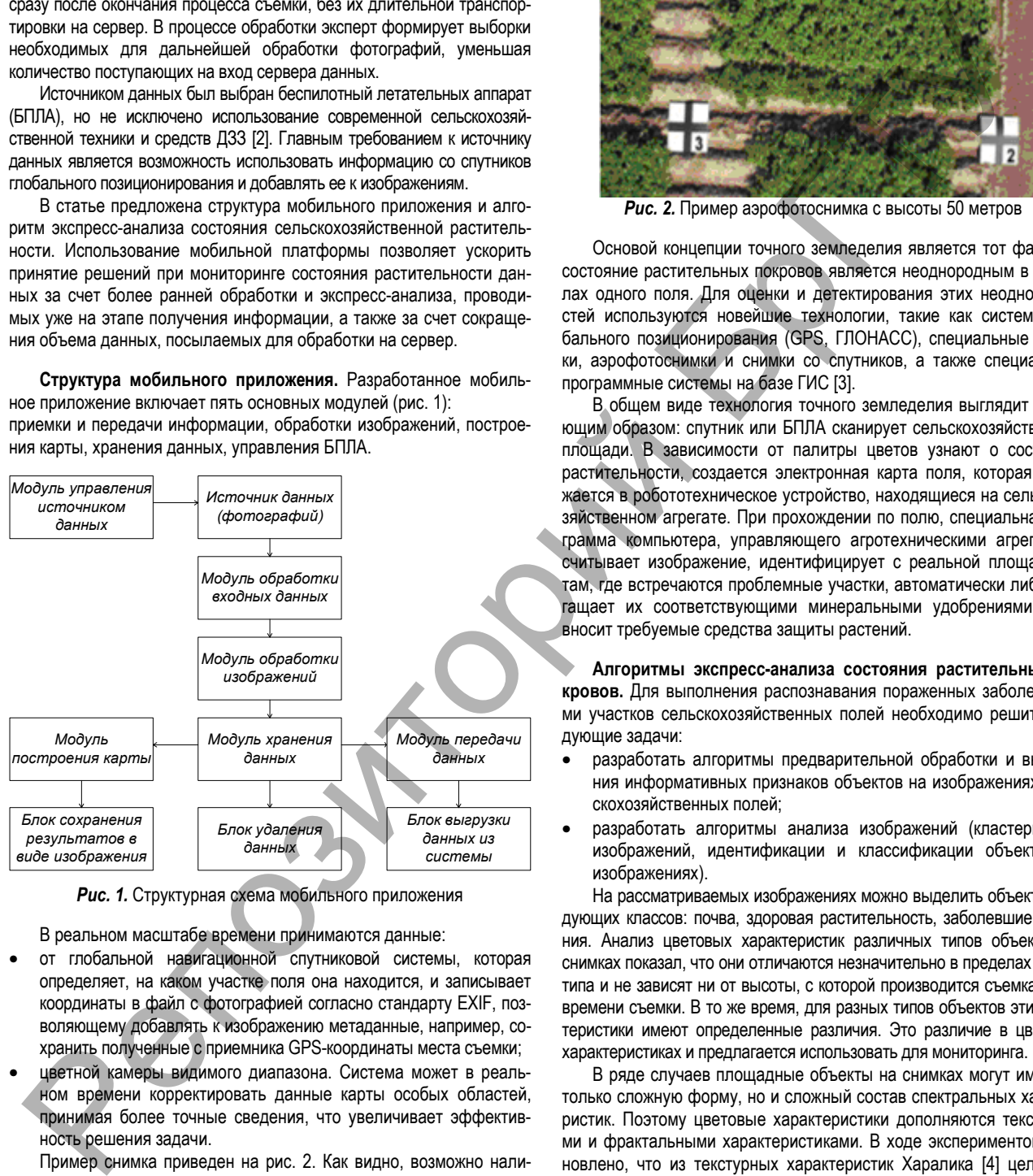

*Рис. 1.* Структурная схема мобильного приложения

В реальном масштабе времени принимаются данные:

- от глобальной навигационной спутниковой системы, которая определяет, на каком участке поля она находится, и записывает координаты в файл с фотографией согласно стандарту EXIF, позволяющему добавлять к изображению метаданные, например, сохранить полученные с приемника GPS-координаты места съемки;
- цветной камеры видимого диапазона. Система может в реальном времени корректировать данные карты особых областей, принимая более точные сведения, что увеличивает эффективность решения задачи.

Пример снимка приведен на рис. 2. Как видно, возможно наличие специальных меток, которые позволяют не только определять участок для исследований без использования глобального позиционирования, но и вычислять пространственное разрешение снимков – размер наименьшей структуры на сфотографированной поверхности, наблюдаемой на изображении, а, следовательно, и масштаб карты.

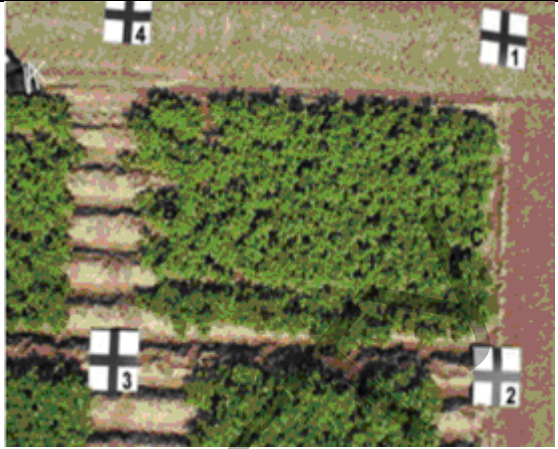

*Рис. 2.* Пример аэрофотоснимка с высоты 50 метров

Основой концепции точного земледелия является тот факт, что состояние растительных покровов является неоднородным в пределах одного поля. Для оценки и детектирования этих неоднородностей используются новейшие технологии, такие как системы глобального позиционирования (GPS, ГЛОНАСС), специальные датчики, аэрофотоснимки и снимки со спутников, а также специальные программные системы на базе ГИС [3].

В общем виде технология точного земледелия выглядит следующим образом: спутник или БПЛА сканирует сельскохозяйственные площади. В зависимости от палитры цветов узнают о состоянии растительности, создается электронная карта поля, которая загружается в робототехническое устройство, находящиеся на сельскохозяйственном агрегате. При прохождении по полю, специальная программа компьютера, управляющего агротехническими агрегатами, считывает изображение, идентифицирует с реальной площадью и там, где встречаются проблемные участки, автоматически либо обогащает их соответствующими минеральными удобрениями, либо вносит требуемые средства защиты растений.

**Алгоритмы экспресс-анализа состояния растительных покровов.** Для выполнения распознавания пораженных заболеваниями участков сельскохозяйственных полей необходимо решить следующие задачи:

- разработать алгоритмы предварительной обработки и выделения информативных признаков объектов на изображениях сельскохозяйственных полей;
- разработать алгоритмы анализа изображений (кластеризации изображений, идентификации и классификации объектов на изображениях).

На рассматриваемых изображениях можно выделить объекты следующих классов: почва, здоровая растительность, заболевшие растения. Анализ цветовых характеристик различных типов объектов на снимках показал, что они отличаются незначительно в пределах одного типа и не зависят ни от высоты, с которой производится съемка, ни от времени съемки. В то же время, для разных типов объектов эти характеристики имеют определенные различия. Это различие в цветовых характеристиках и предлагается использовать для мониторинга.

В ряде случаев площадные объекты на снимках могут иметь не только сложную форму, но и сложный состав спектральных характеристик. Поэтому цветовые характеристики дополняются текстурными и фрактальными характеристиками. В ходе экспериментов установлено, что из текстурных характеристик Харалика [4] целесообразно выделять пять главных компонент, которые позволяют выделить на исходных снимках однотонные объекты и сформировать карты растительности, отделяя растительность от почвы. На рис. 3 приведен пример изображения характеристики для снимка, показанного на рис. 2.

#### *Вестник Брестского государственного технического университета*. 2015. *№*5

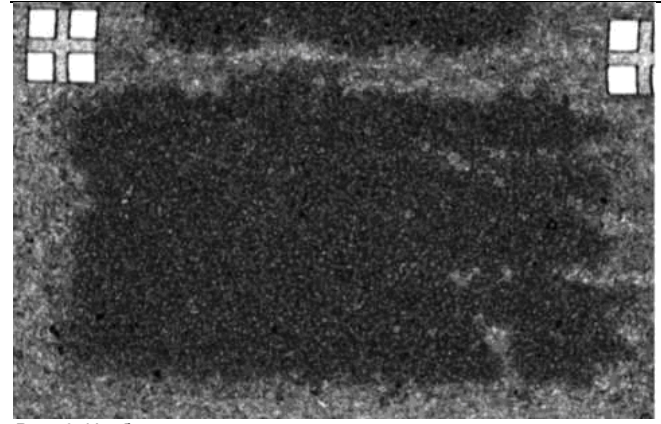

*Рис. 3.* Изображение первой главной компоненты текстурных характеристик

Таким образом, в качестве признаков используются цветовые RGB-каналы (три признака), HSV-каналы (три признака), фрактальные размерности (количество зависит о размерности), текстурные (5 признаков).

Обработка изображений заключается в сегментации (выделении однородных по своим цветовым или спектральным признакам) объектов изображения (группы пикселей) и отнесении их к тому или иному заранее определенному классу (рис. 4). В зависимости от используемых данных алгоритмы обработки изображений могут быть точечного, локального или глобального типа. Первые работают с отдельными пикселями изображения без учета остальных. Вторые, включающие операции масочного типа, работают с некоторой областью изображения, например, квадратной областью размером 3×3 пикселей. Третьи используют при работе значения всех пикселей исходного изображения.

Важной особенностью получаемых снимков является их большой размер, что, вместе с ограниченными вычислительными ресурсами компьютеров, накладывает определенные требования к алгоритмам обработки данных изображений: возможности их оперативной обработки и распараллеливания, ограничения по типу (точечный, локальный или глобальный) и сложности алгоритмов [5, 6].

С точки зрения вычислительной сложности и необходимости лишь экспресс-анализа на мобильном компьютере предпочтительно использовать алгоритм точечного типа.

Алгоритм обработки состоит в следующем.

1. БПЛА согласно заданным параметрам совершает облет поля и предоставляет фотографии на вход системы. Происходит формирование выборок, если это необходимо.

- 2. На выбранной пользователем фотографии задаются основные параметры – выбирается пять эталонных цветов, их диапазон и пороговое процентное содержание на фотографии.
- 3. Производится обработка всех фотографий. Подсчитывается количество пикселей для каждого эталона, выполняется проверка, не превышает ли это количество заданный диапазон.<br>Всякое превышение регистрируется и показывается регистрируется и пользователю на информативной карте.
- 4. Производится обработка GPS-координат фотографии. Данные берутся из информации, закрепленной за каждой цифровой фотографией согласно стандарту EXIF. Упорядочивая снимки по долготе и широте, формируется информативная карта (на ней указаны проблемные участки сельскохозяйственного поля).

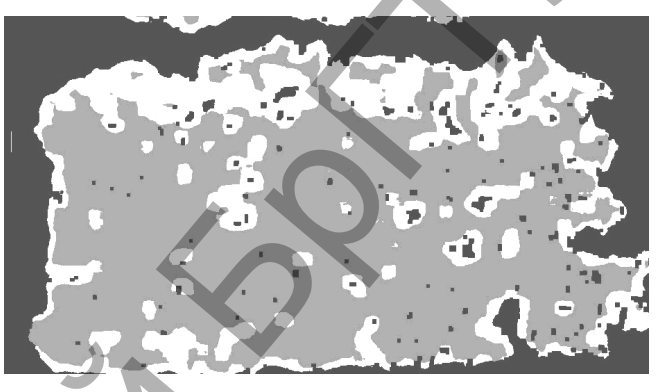

*Рис. 4.* Пример карты заболеваемости для поля, изображенного на рис. 2

При необходимости, можно приступить к новому анализу с другими параметрами, сделать более глубокий анализ проблемных фотографий или сделать запрос на повторное фотографирование участка.

**Пример работы программы.** Главное окно программы содержит семь опций, расположенных слева и справа от окна. В центре находится область для отображения исходных данных и результатов поэтапной работы алгоритма. На рис. 5 показан вид окна программы с картой (неотсортированные фотографии). Чтобы показать фотографии в соответствии с их координатами, необходимо нажать кнопку «Показать упорядоченные данные».

Чтобы показать конечный результат работы программы – карту с упорядоченными фотографиями и нанесенными на них данными, указывающими на проблемные участки (такие данные будут выделены красным, если они есть), нужно нажать на кнопку «Показать проблемные участки».

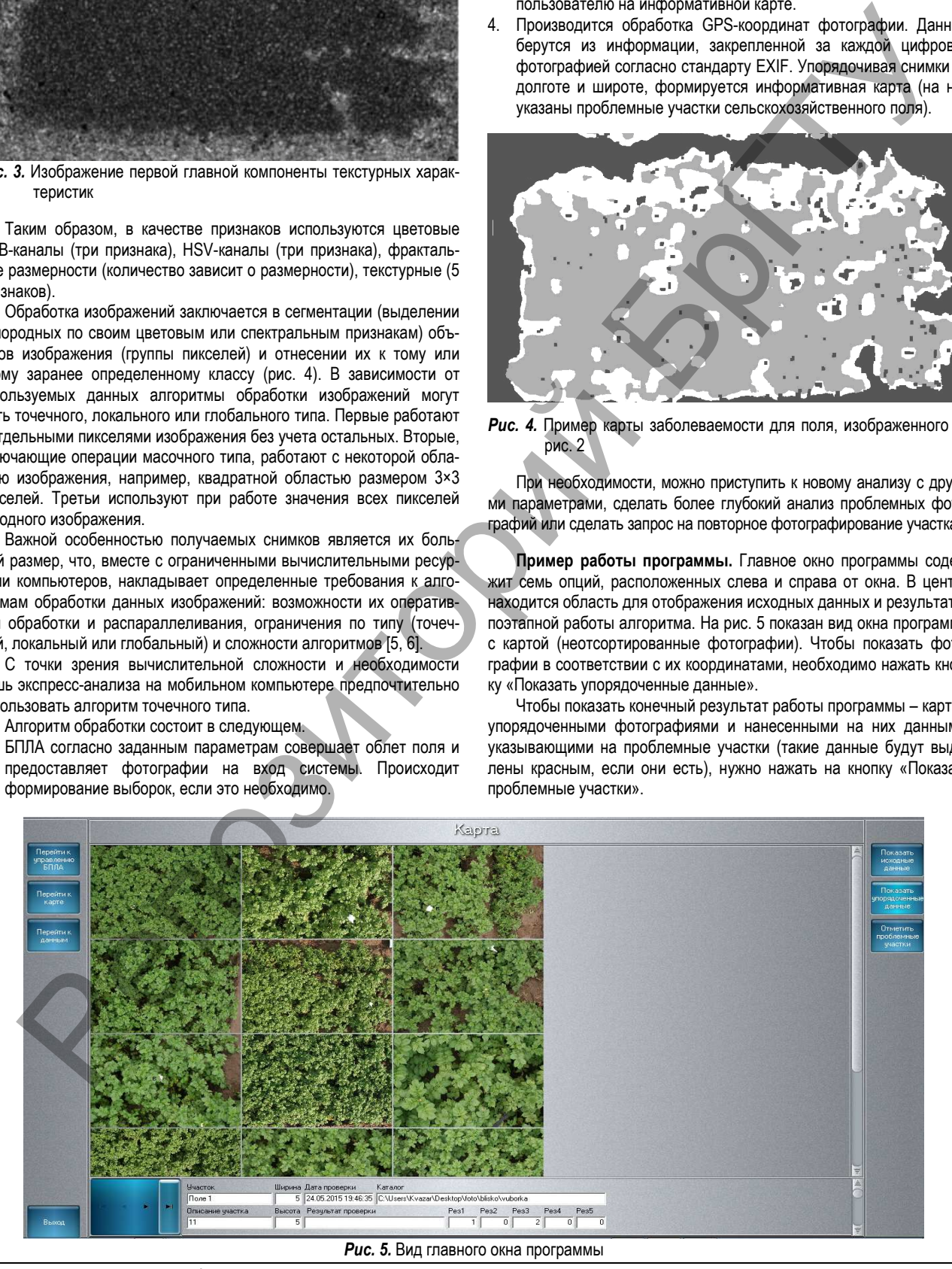

*Физика*, *математика*, *информатика 17*

#### *Вестник Брестского государственного технического университета*. 2015. *№*5

Теперь можно приступить к новому анализу с другими параметрами, сделать более глубокий анализ проблемных фотографий или запрос на повторное фотографирование участка, для чего перейти на вкладку «Управление БПЛА». Характер настроек и метод управления зависят от конкретного БПЛА, в этой вкладке реализованы средства настройки подсистемы в соответствии с требованиями конкретного аппарата и его функций.

**Заключение.** Разработаны структура и алгоритм работы мобильного приложения системы распознавания сельскохозяйственной растительности, что позволило решить задачу экспресс-анализа сельскохозяйственной растительности без задействования мощностей стационарного сервера и производить экспресс-анализ растительности непосредственно возле исследуемого участка, существенно ускоряя работу эксперта. Цифровые фотографии попадают в систему сразу после окончания процесса съемки, без их длительной транспортировки на сервер. В процессе обработки эксперт формирует выборки необходимых для дальнейшей обработки фотографий, что, в свою очередь, уменьшает количество данных, поступающих на сервер.

#### **СПИСОК ЦИТИРОВАННЫХ ИСТОЧНИКОВ**

- 1. Ganchenko, V. Development of the hardware and software complex for fertilizer application on agricultural fields / V. Ganchenko, A. Doudkin, A. Petrovsky, T. Pawlowski // Journal of Research and Applications in Agricultural Engineering. – 2014. – Vol. 59(1). – P. 34–39.
- 2. Беляев, Б.И. Оптическое дистанционное зондирование / Б.И. Беляев, Л.В. Катковский – Минск: БГУ, 2006. – 455 с.
- 3. Chao, K. Machine vision technology for agricultural applications / K. Chao, Y.R. Chen, M.S. Kim // Elsevier science transactions on computers and electronics in agriculture. – 2002. – Vol. 36. – P. 173–191.
- 4. Haralick, R.M. Textural Features for Image Classification / R.M. Haralick, K. Shanmugam, I. Dinstein // IEEE Transactions on Systems, Man and Cybernetics. – 1973. – No.6. – P. 610–621.
- 5. Foley, J.D. Computer Graphics: Principles and Practice / J.D. Foley. – Addison-Wesley Publishing Company, 1996. – 1175 p.
- 6. Richards, J.A. Remote Sensing Digital Image Analysis: An Introduction / J. Xiuping – Springer-Verlag Berlin Heidelberg, 2006. – 431 p.

#### *Материал поступил в редакцию* 25.11.15

### *DOUDKIN А.А. Based of image processing algorithm for express analysis of agricultural vegetation state*

The work is devoted to development of structure of a mobile application and an algorithm for analyzing of agricultural vegetation on aerial photographs. They are necessary for monitoring of vegetation state in solving precision farming problems. The mobile platform allows to speed up decision-making due to earlier image processing and analysis performed at the stage of data acquisition and to reduce the amount of data sent to the server for processing.

#### УДК 004.85: 004.416.3

### *Масловский С***.***Н***.**

# **АДАПТИВНАЯ СИСТЕМА ТЕСТИРОВАНИЯ ЗНАНИЙ СТУДЕНТОВ НА ОСНОВЕ НЕЙРОННОЙ СЕТИ**

**Введение.** С момента начала использования компьютерных технологий в учебном процессе, особое внимание уделяется компьютеризированному контролю знаний. Тестирование – быстрый и эффективный способ контроля и оценки знаний. На сегодняшний день все реже используются старые классические модели, которые не позволяют достаточно быстро и эффективно оценивать уровень знаний. В связи с этим разрабатываются и внедряются новые адаптивные модели, позволяющие более точно адаптироваться к способностям конкретного студента и максимально правильно оценить его уровень подготовки [1,2].

Следует отметить, что большинство существующих компьютеризированных адаптивных систем тестового контроля знаний [13, 14] используют только два критерия: сложность вопроса и вероятность правильного ответа. Лишь небольшое количество существующих систем использует временную характеристику ответа (Sands, Water's, & McBride, 1997 [3]; Gibbons et al., 2008 [4], Flaughers 2000, Wise and Kingsbury 2000[5] or Parshall, Spray, Kalohn, and Davey 2001 [6]), но эта характеристика представляет собой заданное постоянное значение. Это, на наш взгляд, снижает уровень адаптации, так как вес (сложность) вопроса и время необходимое для ответа должны быть рассмотрены в качестве индивидуальных показателей. 3 amount of expression amount of expression and the same of expression and the same of expression and the same of expression and the same of expression and the same of expression and the same of expression and the same o

Определенный прогресс достигнут в предыдущей разработке системы "EduPro" для организации процесса адаптивного обучения [8, 9]. Вместе с тем, вес сложности тестовых заданий и необходимое время на ответ являются индивидуальными показателями, то есть нечеткими величинами. Поэтому спрогнозировать (выявить) прямую зависимость, в рамках отведенного времени для прохождения тестового контроля знаний, практически невозможно. Учитывая, что нейронная сеть, в отличие от традиционных математических методов и экспертных систем, способна решать задачи, в которых неизвестны закономерности развития ситуации и зависимости между входными и выходными данными [10*–*12], целесообразно исследовать возможность её использования в данном случае. Более того, способность нейронных сетей переучиваться в реальном времени является их дополнительным преимуществом, особенно важным в адаптивных системах тестового контроля знаний, где статистика изменяется с течением времени [7]. С учётом изложенных соображений, автором предложен подход к развитию системы адаптивного обучения "EduPro" на основе применения нейронных сетей.

**1. Характеристические параметры информационной системы адаптивного тестового контроля знаний.** Модель тестирования базируется на основе пирамидального тестового контроля знаний. Дифференциация по уровням сложности вопросов происходит на основе системы принятия решений, в соответствии с предварительно полученными результатами ответов на вопросы тестового контроля знаний [8].

*Первым критерием* является правильность ответа, то есть, системой анализируется последний ответ студента на вопрос, если ответ является правильным – следующим отбирается вопрос сложности на уровень выше, если неправильный – на уровень ниже. Таким образом, мы получаем динамическую систему перевода между уровнями сложности тестовых заданий, что позволяет быстро достичь максимума, или минимума при достаточно малом количестве тестовых заданий.

*Вторым критерием* перевода между уровнями сложности является соотношение количества правильных и неправильных ответов к общему числу вопросов, на которые студент уже дал ответ, определенной весовой категории – фактически определяет вероятность ответа на вопрос этой весовой категории:

Масловский Сергей Николаевич, ведущий специалист отдела дистанционного обучения и мониторинга качества образования научно*учебного института последипломного образования и дистанционного обучения Прикарпатского национального университета имени Василия Стефаника.* 

*Украина, 76018, г. Ивано-Франковск, ул. Шевченка, 57.*